## **Customer Case - 9/25/2015**

## New in this release

**Added a capability to attach one or multiple files when submitting ideas or posting comments.**

Now you can easily illustrate your idea with UI prototypes, attach the document with details or provide a diagram showing interconnections or interactions between systems.

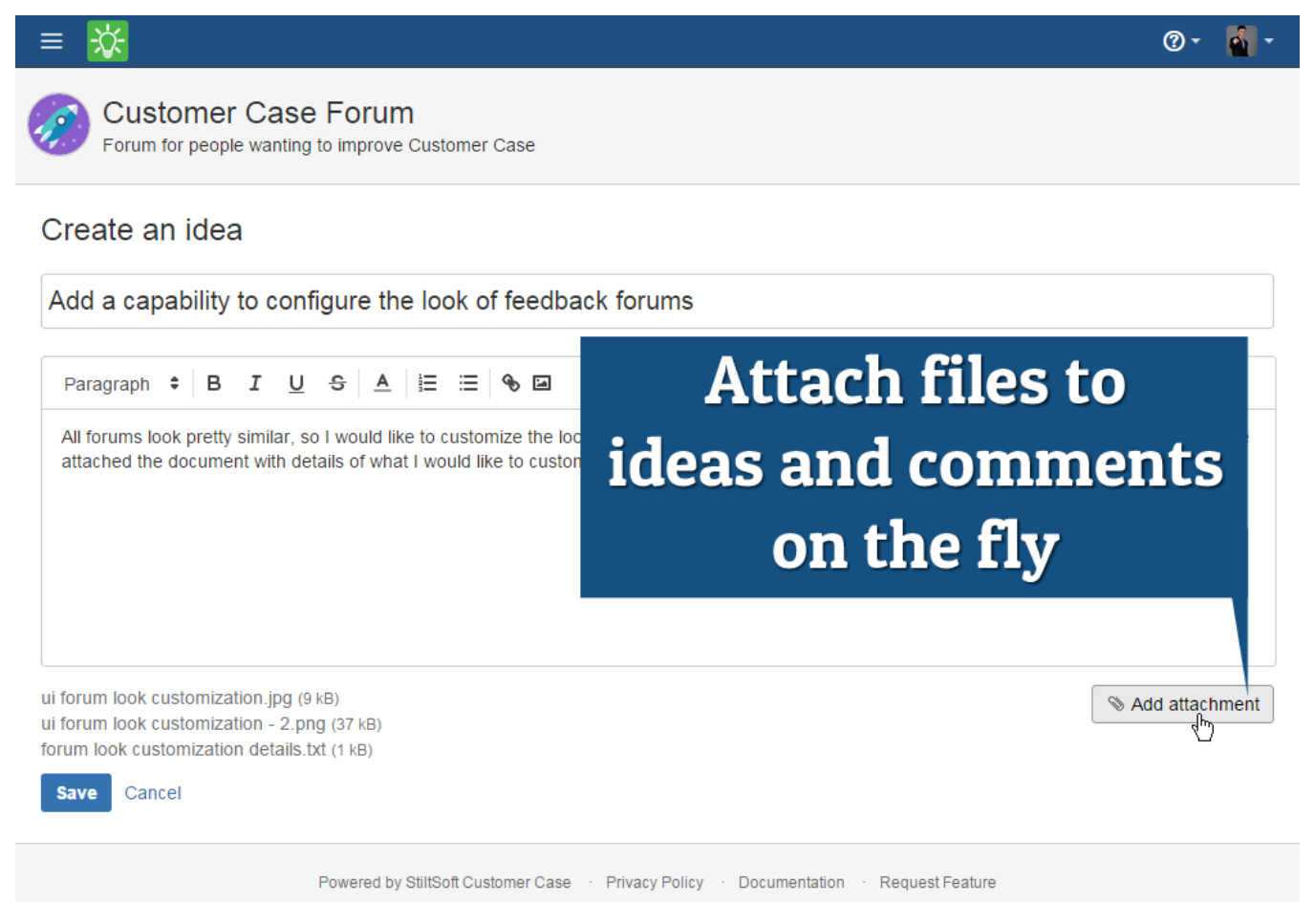

The new version of add-on also includes the following features:

Added a capability to share permanent links to comments with friends and colleagues.